Fiche TD avec le logiciel  $\textcolor{red}{\bullet}$  : altichene

—————

# À quelle altitude trouve-t-on des chênes sessiles et pédonculés en France métropolitaine ?

Pr Jean R. LOBRY

—————

En croisant les données de l'inventaire forestier national de l'IGN et celles de l'altitude des mailles SAFRAN de Météo-France on trouve que les chênes sessiles et pédonculés ont une présence maximale dans la tranche d'altitude de 151 à 180 mètres. Question simple mais réponse plus compliquée que ce l'on pouvait espérer.

### **Table des matières**

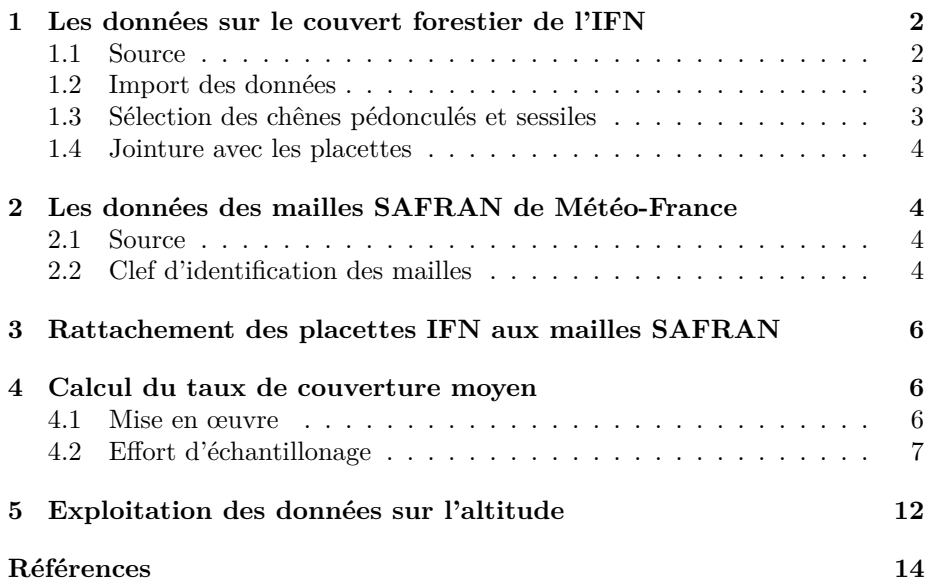

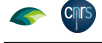

### **1 Les données sur le couvert forestier de l'IFN**

#### **1.1 Source**

 $\sum$  exploiter les donnés du fichier FLORE.cvs [2], mais je suis tombé sur une dif-ES données [3] sont celles de l'IGN<sup>1</sup>. J'avais pensé dans un premier temps ficulté inattendue. Quand je regarde le nombre d'observations disponibles pour le chêne pédonculé (cd\_ref = 139596) et le chêne sessile (cd\_ref = 139584) j'ai un trou entre 2007 et 2014, inclus :

```
flore <- read.table("export_dataifn_2005_2022/FLORE.csv",
                       sep = ";", dec = ".", header = TRUE)
save(flore, file = "altichene/flore.Rda")
chmin <- "http://pbil.univ-lyon1.fr/R/donnees/altichene/"
load(url(paste0(chmin, "flore.Rda")))
chrocdref <- function(the_CD_REF, ...){
  with(flore, {
    tb1 \leq - \text{tapply}(\text{CD\_REF}, \text{CAMPAGNE}, \setminus (x) \text{sum}(x == \text{the\_CD\_REF})x <- as.numeric(names(tbl))
par(lend = "butt")
    plot(x, tbl, type = "h", lwd = 10, col = grey(0.5), las = 1,ylab = "n observations", ...)
  })
}
par(mfrow = c(2, 1), mar = c(3, 4, 3, 2) + 0.1)chrocdref(139596, main = "Chêne pédonculé")
chrocdref(139584, main = "Chêne sessile")
```
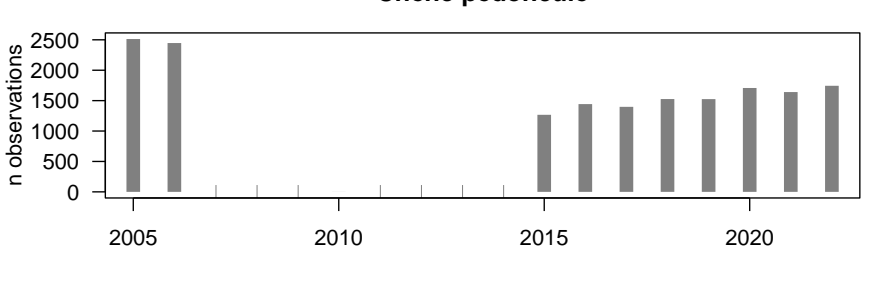

**Chêne sessile** 2000 n observations n observations 1500 1000 500 0 2005 2010 2015 2020

1 IGN – Inventaire forestier national français, Données brutes, Campagnes annuelles 2005 et suivantes, https://inventaire-forestier.ign.fr/dataIFN/, site consulté le 23/02/2024. Une sauvegarde de la version utilisée ici est disponible à http://pbil.univ-lyon1.fr/R/ donnees/altichene/. Pour une introduction sommaire voir aussi la fiche « [g]éolocalisation de 11 espèces de chênes observées en France métropolitaine entre 2005 et 2021 » à http: //pbil.univ-lyon1.fr/R/pdf/dataIFN.pdf

#### **Chêne pédonculé**

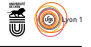

 ${\bf J}$ ne sais pas trop quoi en penser puisque dans la documentation associée au fichier FLORE.csv il est dit très clairement [2] pour la variable  $CD\_REF$  : au fichier FLORE.csv il est dit très clairement [2] pour la variable CD\_REF : « Unité et modalités : identiques pour toutes les campagnes. » Comme je n'ai pas réussi à comprendre l'origine du problème, je me suis rabattu sur le fichier COUVERT.csv [1].

#### **1.2 Import des données**

```
couvert <- read.table("export_dataifn_2005_2022/COUVERT.csv",
sep = ";", dec = ".", header = TRUE)<br># On ne garde que le taux de couvert absolu de la strate recensable,<br># plus de 23,5 cm de circonférence, puisque depuis la campagne 2015<br># la strate non recensable ne fait plus l'objet 
# du taux de couvert
couvert <- couvert[ , 1:5]
couvert <- subset(couvert, STRATE == "R")
couvert <- couvert[ , -3] # colonne de la strate
save(couvert, file = "altichene/couvert.Rda")
```
#### **1.3 Sélection des chênes pédonculés et sessiles**

L A NOMENCLATURE des espèces arborées a évolué au cours du temps avec des changements en 2007 et 2009 mais pour le chêne pédonculé (ESPAR\_C a nomenclature des espèces arborées a évolué au cours du temps avec = 02) et le chêne sessile (ESPAR\_C = 03) c'est resté stable. Je sélectionne les couverts (absolus) documentés pour ces deux espèces.

```
load("altichene/couvert.Rda")
CHP <- subset(couvert, ESPAR_C == "02")
CHP <- CHP[ , -3] ; names(CHP)[3] <- "TCA_CHP"
CHS <- subset(couvert, ESPAR_C == "03")
CHS <- CHS[ , -3] ; names(CHS)[3] <- "TCA_CHS"
save(CHP, CHS, file = "altichene/CPS.Rda")
```
J 29232 pour le chêne sessile. Chaque année il y a de l'ordre de 2300 placettes E dispose de 39364 couples placette-campagne pour le chêne pédonculé et de où le chêne pédonculé est observé et 1700 où c'est le cas du chêne sessile, que ce soit en première ou seconde visite.

```
load(url(paste0(chmin, "CPS.Rda")))
par(mfrow = c(1, 2))barplot(table(CHP$CAMPAGNE), las = 2, main = "Chêne pédonculé")
barplot(table(CHS$CAMPAGNE), las = 2, main = "Chêne sessile",
       ylim = c(0, 2500))
```
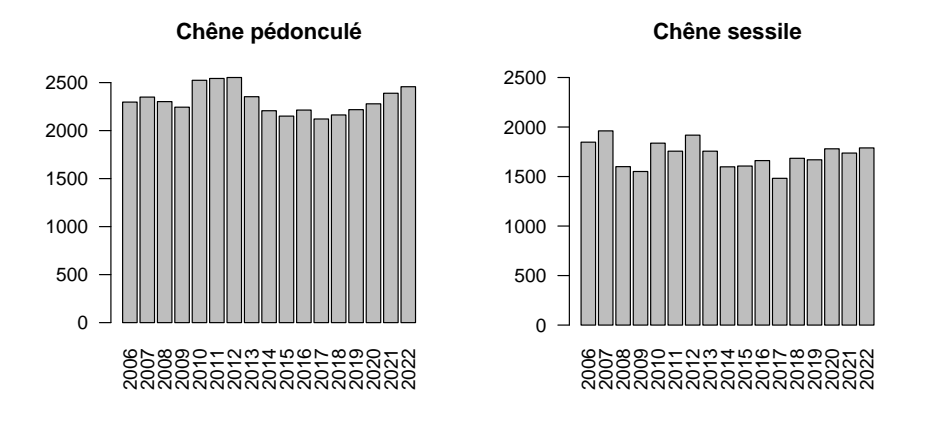

version 4.3.2 (2023-10-31) Page **3**/14 URL : https://pbil.univ-lyon1.fr/R/pdf/altichene.pdf Compilé le 2024-03-05

**CINTS** 

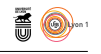

J<sup>E n'ai</sup> plus de problème de trou entre 2007 et 2014, en revar<br>ne semble pas être disponible dans le fichier COUVERT.csv. e n'ai plus de problème de trou entre 2007 et 2014, en revanche l'année 2005

#### **1.4 Jointure avec les placettes**

**Cnrs** 

```
placettes <- read.table("export_dataifn_2005_2022/PLACETTE.csv", sep = ";",
header = TRUE)
placettes <- placettes[ , 1:5]
save(placettes, file = "altichene/placettes.Rda")
```
CHAQUE placette est identifiée par son IDP (identifiant externe de placette).<br>Une placette n'étant relevée qu'une fois par campagne, le couple (CAMPAGNEhaque placette est identifiée par son IDP (identifiant externe de placette). IDP) nous donne une clef d'identification pour faire les jointures. On conserve toutes les placettes (jointure à gauche) et on récupère le taux de couvert des chênes pédonculés et sessiles. Les valeurs manquantes sont forcées à zéro (si on n'a pas observé de chêne c'est que son taux de couvert est nul). On fait enfin la somme<sup>2</sup> des taux de couvert des deux espèces qui nous intéressent (variable TCA\_CPS de la table plachene).

```
load("altichene/placettes.Rda")
load("altichene/CPS.Rda")
plachene <- merge(placettes, CHP, by.x = c("CAMPAGNE", "IDP"),
                 by.y = c("CAMPAGNE", "IDP"),
                 a11.x = TRUEplachene[is.na(plachene$TCA_CHP), "TCA_CHP"] <- 0
plachene <- merge(plachene, CHS, by.x = c("CAMPAGNE", "IDP"),
                 by.y = c("CAMPAGNE", "IDP"),
                 all.x = TRUE)plachene[is.na(plachene$TCA_CHS), "TCA_CHS"] <- 0
plachene$TCA_CPS <- with(plachene, TCA_CHP + TCA_CHS)
save(plachene, file = "altichene/plachene.Rda")
```
J<sup>E</sup> n'ai pas trouvé l'information sur l'altitude des placettes dans les données<br>de l'IFN. Comme j'avais l'information pour les mailles SAFRAN de Météoe n'ai pas trouvé l'information sur l'altitude des placettes dans les données France je suis parti dans cette direction.

# **2 Les données des mailles SAFRAN de Météo-France**

#### **2.1 Source**

 $\bigodot$ n trouver sur le site de Météo-France<sup>3</sup> toutes les informations utiles. J'ai $\textsc{t}$ trouvé ici<sup>4</sup> l'information sur l'altitude des mailles SAFRAN. Les mailles trouvé ici<sup>4</sup> l'information sur l'altitude des mailles SAFRAN. Les mailles SAFRAN étant tous les 8 km, on a donc, hors cas particulier des mailles périphériques, un maximum de 64 placettes IFN par maille.

#### **2.2 Clef d'identification des mailles**

 $\mathbf{P}^{\mathrm{OUR}}$ se faciliter la vie on va se construire une clef d'identification des mailles SAFRAN. On tire parti du fait que leurs coordonnées en LAMBERT II Carto SAFRAN. On tire parti du fait que leurs coordonnées en LAMBERT II Carto

<sup>2</sup>Dans de rares cas (*viz.* placette 679298 en 2011 et placette 933613 en 2014) ce pourcentage peut dépasser les 100 %. Rien d'inquiétant puisqu'il s'agit d'un taux de couvert absolu [1] et que différents étages peuvent se chevaucher.

 $3$ https://meteo.data.gouv.fr/datasets/6569b27598256cc583c917a7

 $4$ https://recherche.data.gouv.fr/fr/jeu-de-donnee/geopackage-des-mailles-safran-meteo-france-en-france-metropolit

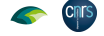

(Centre) ou Lambert II étendue sont régulièrement espacées de 8 km. On peut ainsi définir une clef IDij en se basant sur le rang<sup>5</sup> des coordonnées en LAMBERT II étendu.

```
load("altichene/maillesSAFRAN.Rda")<br>mailles$i <- mailles$LAMBIIX_hm/80 - 8.5<br>mailles$j <- mailles$LAMBIIY_hm/80 - 202.125
mailles$IDij \leftarrow with(mailles, paste(i, j, sep = "-"))save(mailles, file = "altichene/maillesIDij.Rda")
```
 $\rm{P^{AR}}$  EXEMPLE, la maille SAFRAN la plus proche de la forêt domaniale de SEILLON, en rouge ci-dessous, est de clef d'identification entière IDij $=$ SEILLON, en rouge ci-dessous, est de clef d'identification entière IDij  $=$ 95-65, ce qui signifie que c'est la  $95^{\circ}$  maille en partant de la gauche et la  $65^{\circ}$  en partant du bas.

```
load(url(paste0(chmin, "maillesIDij.Rda")))
with(mailles, plot(i, j, pch = ".", las = 1,
xlab = "Rang de la longitude en Lambert II",
ylab = "Rang de la latitude en Lambert II",
  main = "Principe du calcul des clefs d'identification\ndes mailles SAFRAN"))
points(95, 65, pch = 19, col = "red", cex = 0.5)
```
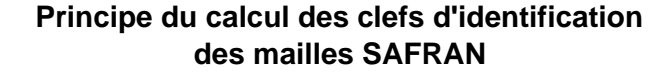

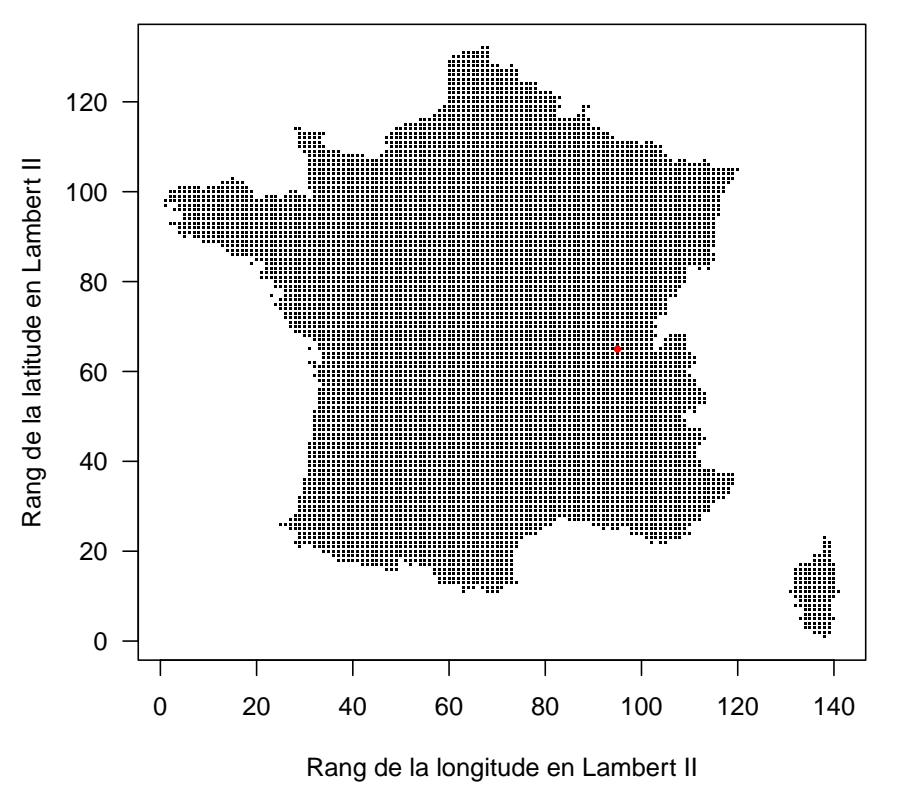

<sup>5</sup>Si on chipote ce n'est pas le rang *stricto sensu* pour les longitudes parce que les mailles situées en Corse induisent une discontinuité territoriale. Disons que ce sont des rangs troués, et le tour est joué, le tout étant d'avoir saisi l'idée.

version 4.3.2 (2023-10-31) Page **5**/14 URL : https://pbil.univ-lyon1.fr/R/pdf/altichene.pdf Compilé le 2024-03-05

# **Cnrs**

# **3 Rattachement des placettes IFN aux mailles SAFRAN**

O n veut rattacher chaque placette IFN à la maille SAFRAN la plus proche. Pour ce faire on définit une fonction qui renvoie la maille SAFRAN la plus proche à partir de coordonnées en Lambert 93 de la maille IFN.

```
library(sp)
getMaille <- function(xlon, ylat){
  # WGS84 : proj4string(Objet) <- CRS("+init=epsg:4326")
  # RGF93 (Lambert 93) : proj4string(Objet) <- CRS("+init=epsg:2154")
  proj_WGS84 <- CRS("EPSG:4326")
  proj_RGF93 <- CRS("EPSG:2154")
  coords_origine <- SpatialPoints(matrix(c(xlon, ylat), ncol = 2),
                                      proj4string = proj_RGF93)
  coords_destination <- spTransform(coords_origine, proj_WGS84)
  mailles$dist <- spDistsN1(as.matrix(mailles[ , c("LON_DG", "LAT_DG")]),
    coords_destination, longlat = TRUE)
  imin <- which.min(mailles$dist)<br>madist <- unlist(mailles[imin, "dist"])
  madist <- unlist(mailles[imin, "dist"])
if(madist > sqrt(2^4 + 2^4)){
    msg <- paste0("cible externe : distance à la maille la plus proche : ",
       signif(madist, 3), " km \n")
    warning(msg)
  }
return(imin)
\mathbf{r}
```
 $\Gamma$ l suffit ensuite de boucler sur toutes les placettes IFN pour trouver quelle est la maille SAFRAN la plus proche. C'est un peu longuet, mais j'ai sauvegardé la maille SAFRAN la plus proche. C'est un peu longuet, mais j'ai sauvegardé le résultat.

```
plachene$IDij <- NA
for(i in seq_len(nrow(plachene))){
  xlon <- plachene[i, "XL"]
  ylat <- plachene[i, "YL"]
  ii <- getMaille(xlon, ylat)
  plachene[i, "IDij"] <- mailles[ii, "IDij"]
}
save(plachene, file = "altichene/placheneIDij.Rda")
```
### **4 Calcul du taux de couverture moyen**

#### **4.1 Mise en œuvre**

 $\sum$  disponibles et le taux de couverture moyen en chêne sessile et pédonculé disponibles et le taux de couverture moyen en chêne sessile et pédonculé ( $TCA_CPS$ ). On fait ces calculs uniquement sur la première visite pour ne pas compter deux fois la même placette.

```
load("altichene/maillesIDij.Rda")
load("altichene/placheneIDij.Rda")
mailles$n <- mailles$TCA_CPS <- NA
for(i in seq_len(nrow(mailles))){
  the_IDij <- mailles[i, "IDij"]
  with(subset(plachene, IDij == the_IDij & VISITE == 1L),{
    nplac <- length(TCA_CPS)
    mailles[i, "n"] <<- nplac
```
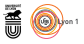

 $6$ J'ai rencontré une autre difficulté ici, à savoir que le taux de couverture des chênes sessiles et pédonculés n'est que très rarement renseigné (40 placettes seulement) en seconde visite. Je ne sais pas pourquoi.

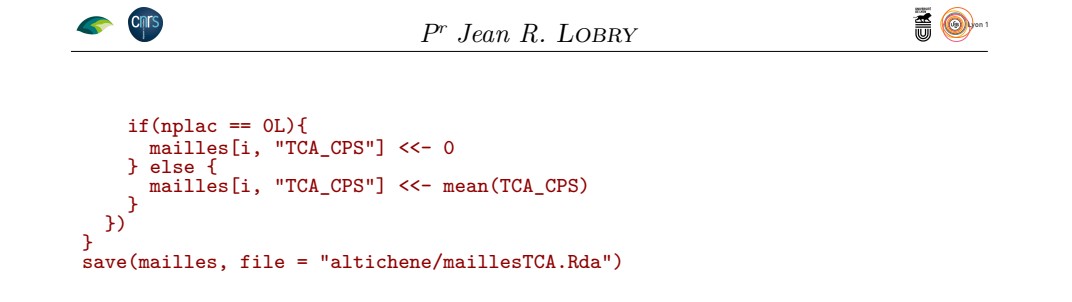

### **4.2 Effort d'échantillonage**

```
load(url(paste0(chmin, "maillesTCA.Rda")))
load(url(paste0(chmin, "placheneIDij.Rda")))
x <- mailles$n ; tbl <- table(x)
par(lend = "butt")
yy <- 100*tbl/sum(tbl) ; xx <- as.numeric(names(tbl))
plot(xx, yy, type = "h", lwd = 8, col = grey(0.5),yaxt = "n", xlab = "Nombre de parcelles en première visite\ndisponibles par maille SAFRAN",
     ylab = "Fréquence relative de mailles SAFRAN [%]",
     main = "Distribution de l'effort d'échantillonage\npar maille SAFRAN",
xlim = c(0, 64)<br>axis(2, pretty(yy), las = 1)
abline(v = 64, lty = 2)text(64, par("usr")[4]/2, "Maximum théorique de 64", srt = 90, pos = 2)
```
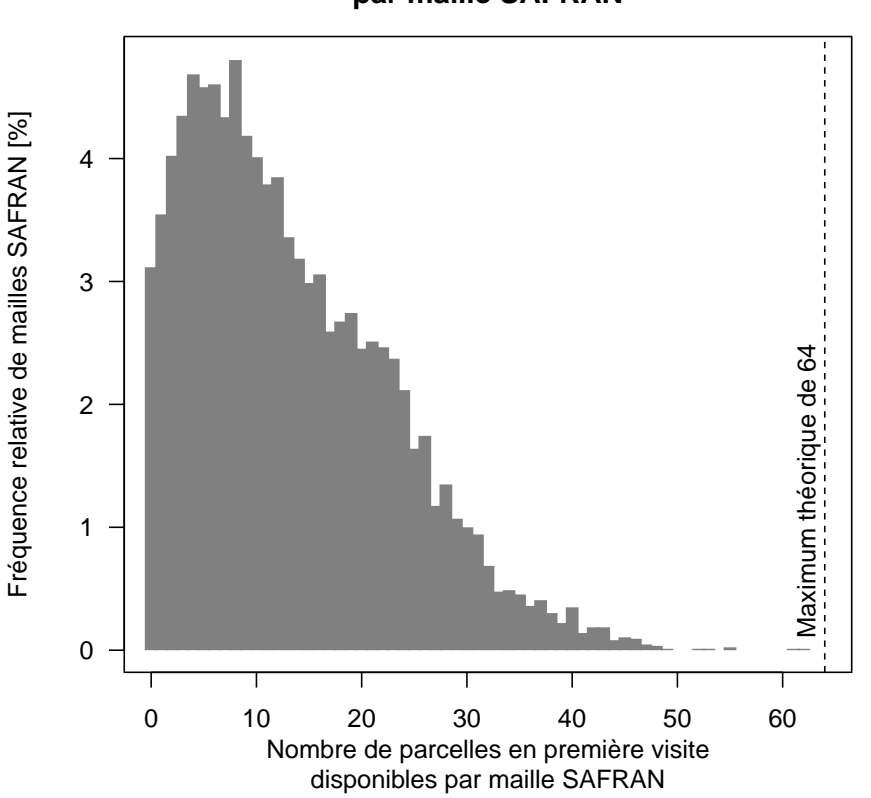

#### **Distribution de l'effort d'échantillonage par maille SAFRAN**

L e nombre de placettes disponibles par maille suit une distribution unimodale, asymétrique à droite, de moyenne 13.4. Il n'y a finalement que très peu de

version 4.3.2 (2023-10-31) Page **7**/14 URL : https://pbil.univ-lyon1.fr/R/pdf/altichene.pdf Compilé le 2024-03-05

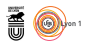

mailles (environ 3 %) sans aucune placette. Regardons la localisation des mailles peu documentées.

```
mapFrance <- function(border = grey(0.5), col = "white",
  mar = c(5, 4, 4, 0), ...){
require(maps)
  map("france", mar = mar,
  fill = TRUE, col = col, border = border, ...)
map.axes(las = 1)
  map.scale(ratio = FALSE, cex = 0.5, relwidth = 0.2)
  title(xlab = "Longitude [°]", ylab = "Latitude [°]")
\mathbf{a}mapFrance()
with(subset(mailles, n <= 3),{
points(LON_DG, LAT_DG, pch = 15, cex = 0.5, col = grey(0.3))
})
title(main = "Les mailles SAFRAN avec 3 placettes ou moins")
```
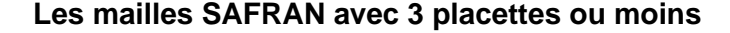

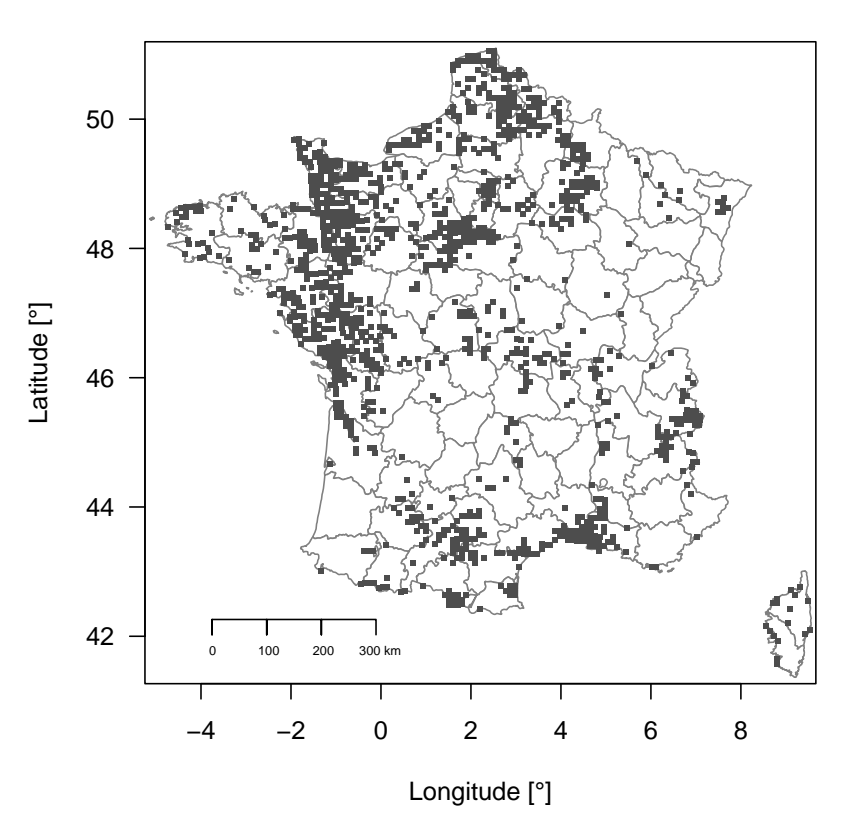

C Alpes et Pyrénées), des endroits où il ne peut matériellement pas y avoir es mailles se trouvent dans des zones difficiles d'accès (haute montagne des de forêt (par exemple le bassin d'Arcachon), des zones fortement urbanisées (Paris, Lyon, Marseille, Nord) et des zones de forte emprise agricole et quelques ZICAD éparses. Tout semble cohérent ici. Si on regarde au contraire les mailles les mieux documentées :

```
mapFrance()
with(subset(mailles, n > 13),{
```
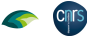

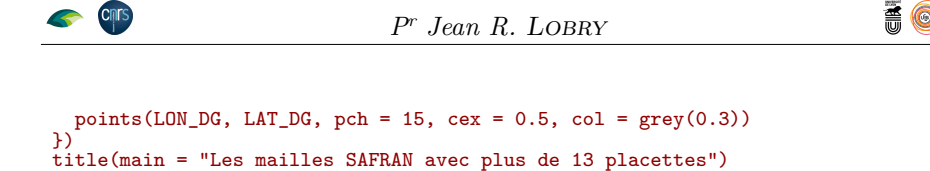

**Les mailles SAFRAN avec plus de 13 placettes**

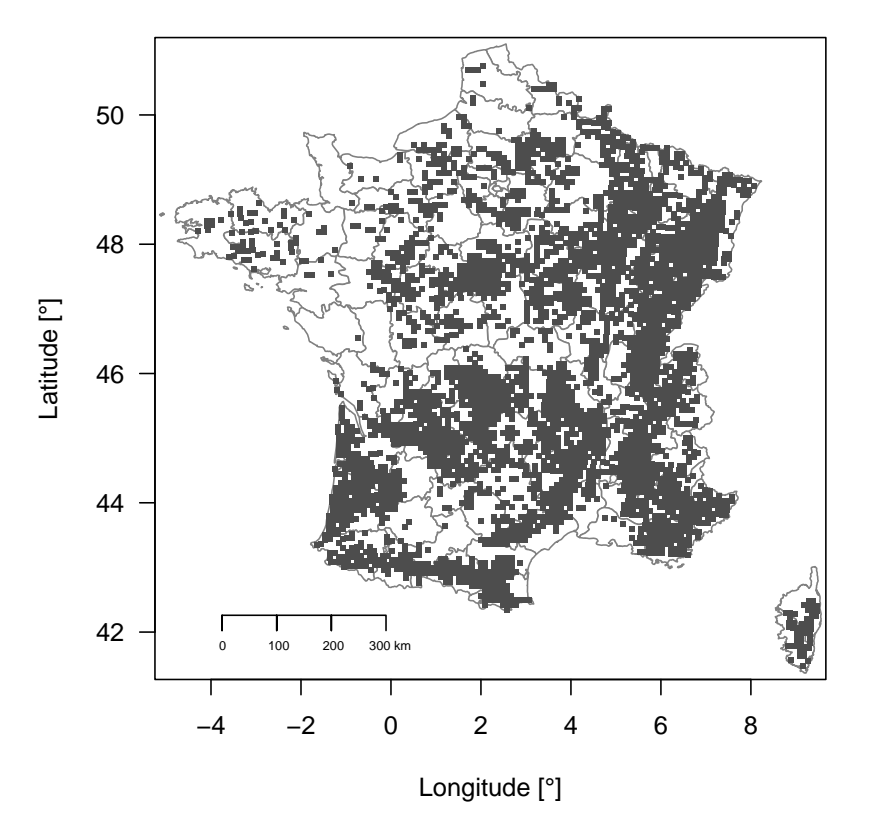

O n retrouve les contours des principaux massifs forestiers, donc tout semble s'être bien passé pour le rattachement des placettes aux mailles. Pour mieux s'en convaincre, dans la représentation suivante, on fait un zoom sur le département de l'Ain. Les points noirs régulièrement espacés de 8 kilomètres sont au centre des mailles SAFRAN. La maille SAFRAN au centre du carré noir est celle qui est la plus proche de la forêt domaniale de Seillon (site RENECOFOR CHS01), de rang 6958 dans la table mailles et de clef d'identification entière IDij 95-65. Les coordonnées des placettes de l'inventaire forestier national ne sont pas documentées de façon précise mais sont au plus à 700 m du centre de la maille kilométrique (carrés verts) utilisée pour segmenter le territoire en Lambert 93 (ce qui fait que nous ne sommes pas parfaitement raccord avec les mailles SAFRAN : léger décalage de l'alignement des carrés verts). Il y a 35 couples placette-campagne qui ont été raccrochés ici à la maille SAFRAN d'intérêt, mais on n'en voit que 20 car certaines placettes on fait l'objet d'une seconde visite (carré vert plus foncé).

```
imamaille <- 6958L # Seillon CHS01
mapFrance(xlim = c(4.8, 6), ylim = c(45.8, 46.5))
points(mailles$LON_DG, mailles$LAT_DG, pch = 19, col = rgb(0,0,0,0.5),
```
version 4.3.2 (2023-10-31) Page **9**/14 URL : https://pbil.univ-lyon1.fr/R/pdf/altichene.pdf Compilé le 2024-03-05

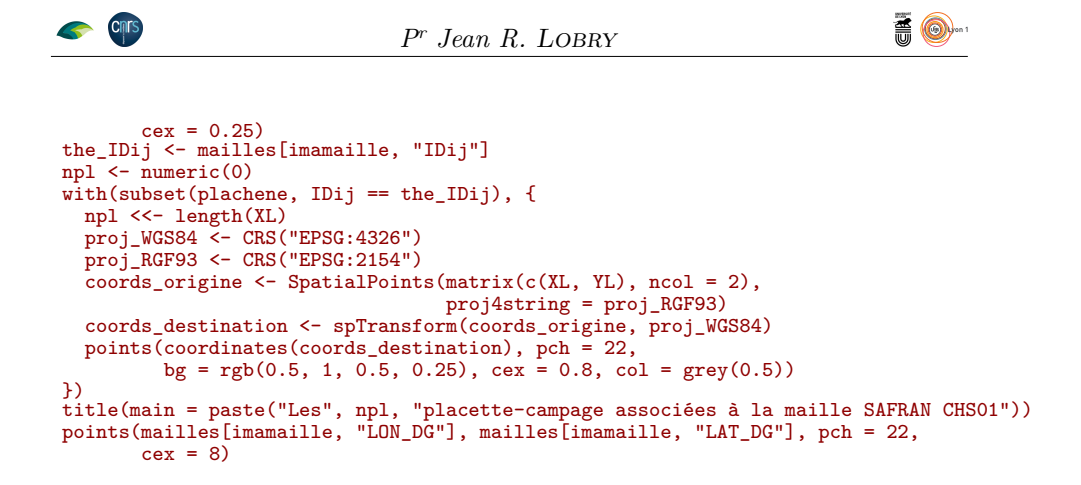

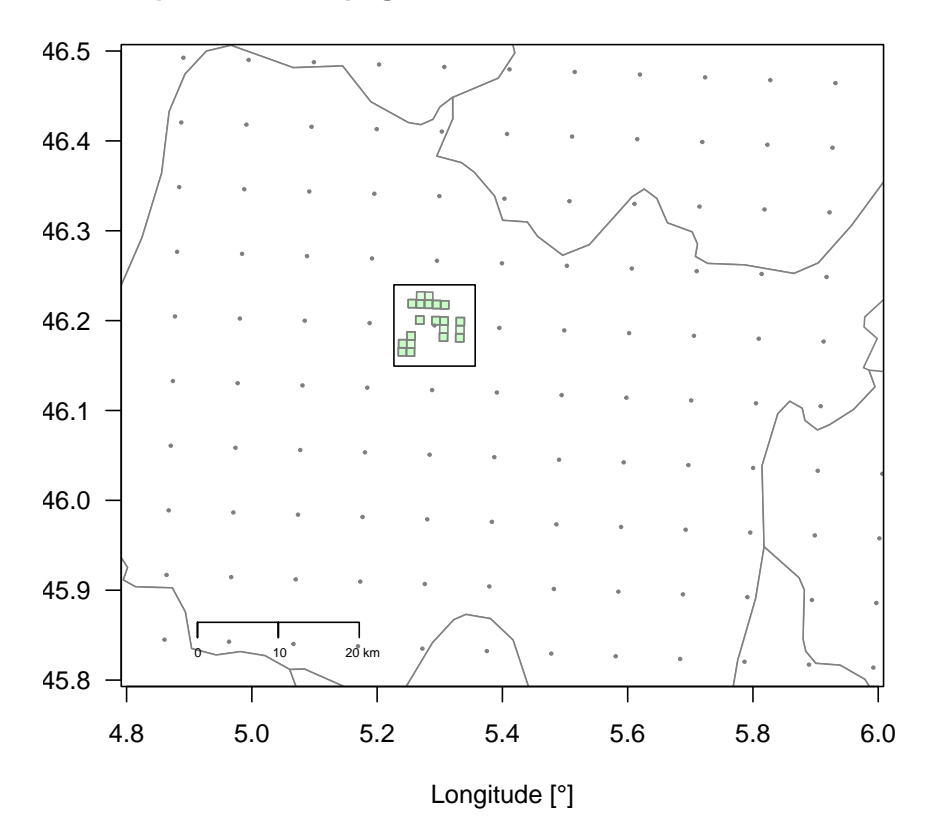

**Les 35 placette−campage associées à la maille SAFRAN CHS01**

La maille SAFRAN la plus documentée avec 62 placettes est au Sud du département du Doubs, mais c'est un peu un artéfact avec l'attraction de a maille SAFRAN la plus documentée avec 62 placettes est au Sud du déplacettes périphériques car la maille SAFRAN la plus proche tomberait majoritairement en Suisse et n'est pas présente dans la table mailles.

```
imamaille <- which.max(mailles$n)
mapFrance(xlim = c(5.5, 6.6), ylim = c(46.4, 47))
points(mailles$LON_DG, mailles$LAT_DG, pch = 19, col = rgb(0,0,0,0.5),
cex = 0.25)
the_IDij <- mailles[imamaille, "IDij"]
npl <- numeric(0)
with(subset(plachene, IDij == the_IDij), {
```
version 4.3.2 (2023-10-31) Page **10**/14 URL : https://pbil.univ-lyon1.fr/R/pdf/altichene.pdf Compilé le 2024-03-05

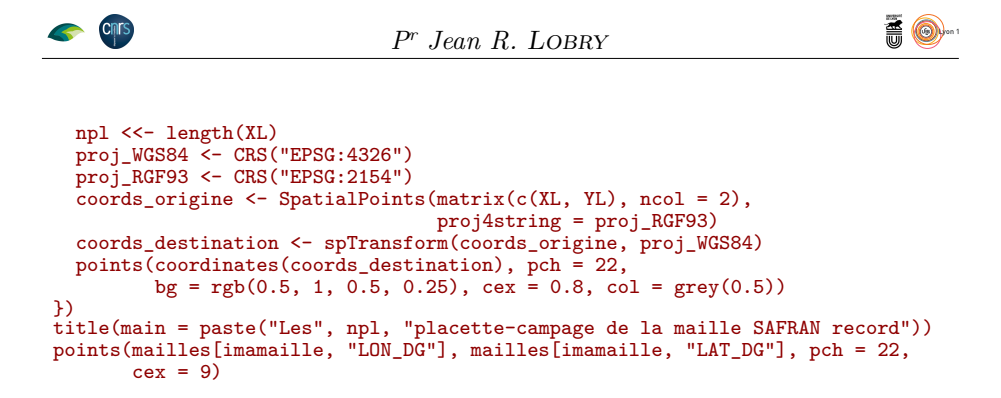

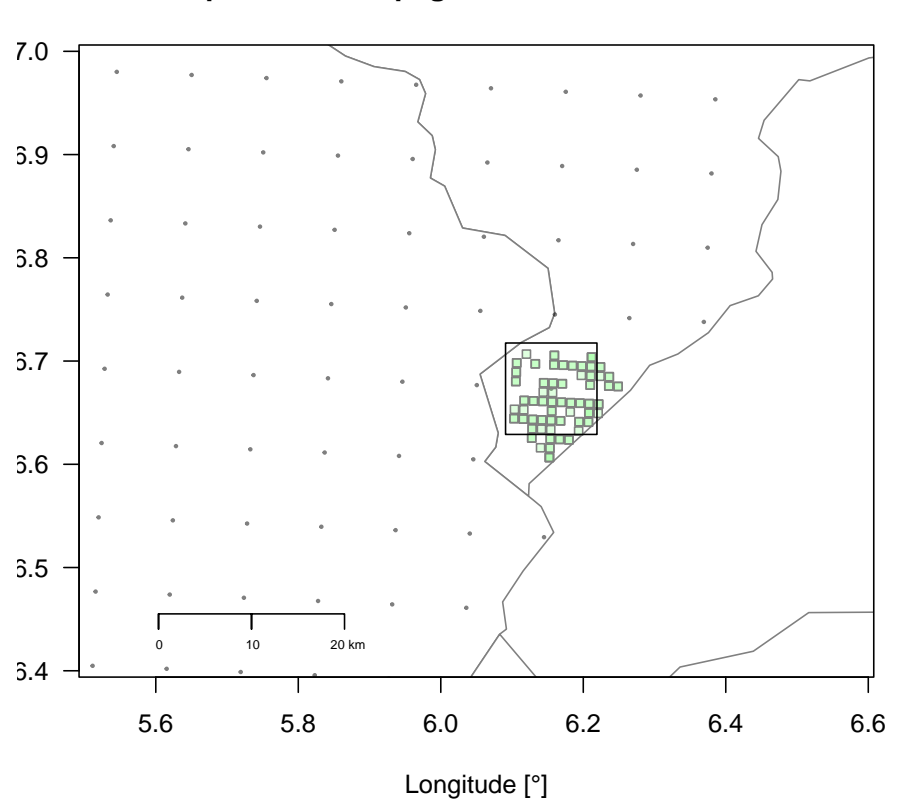

**Les 108 placette−campage de la maille SAFRAN record**

COMME dernière vérification on représente les mailles SAFRAN où plus de<br>C 10 placettes sont disponibles et où le taux de couvert moyen des chênes omme dernière vérification on représente les mailles SAFRAN où plus de sessiles et pédonculés est supérieur à 10 %. On retrouve bien la répartition de ces espèces avec leur exclusion de Corse et de la zone méditerranéenne.

```
mapFrance(xlim = c(-5, 12))
title(main = "Chênes sessiles et pédonculés")
with(subset(mailles, n > 10 & TCA_CPS > 10), {
points(LON_DG, LAT_DG, pch = 15, cex = 0.5,
           col = rgb(0.2, 0.8, 0.2)})
```
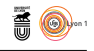

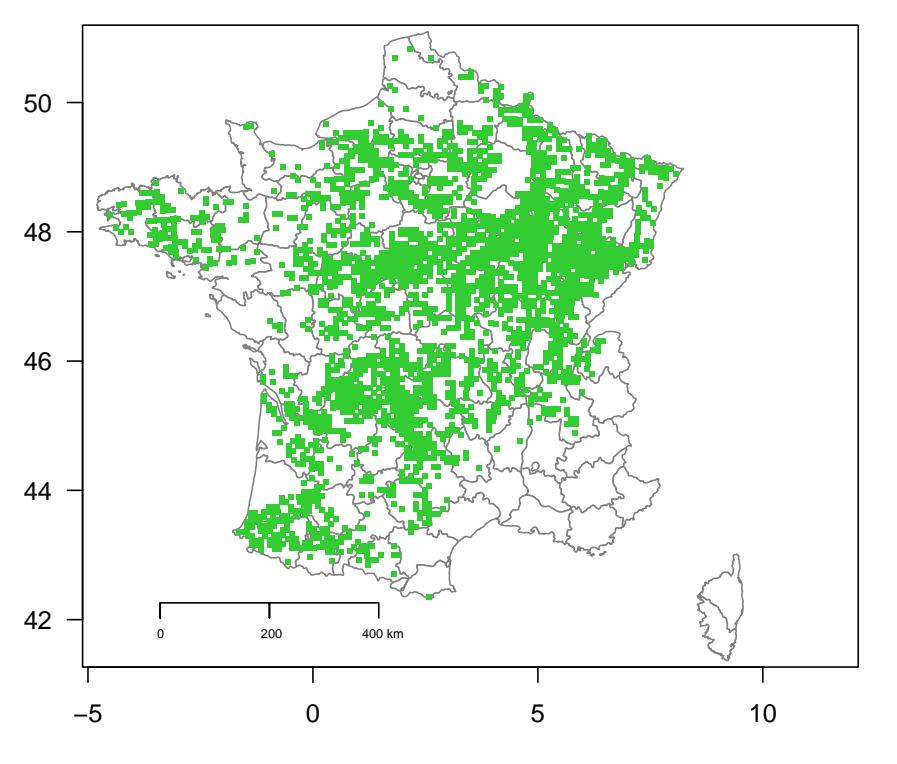

#### **Chênes sessiles et pédonculés**

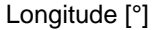

# **5 Exploitation des données sur l'altitude**

D ans cette première représentation, très directe, chaque point correspond à une maille SAFRAN. Les points sont d'autant plus opaques que le nombre de placettes rattachées à la maille est important, pour éviter de donner trop de poids graphiquement à des mailles faiblement documentées.

```
with(mailles, {
  main <- paste("Altitude des chênes sessiles et pédonculés\n(n =",
                   length(TCA_CPS),
  "mailles SAFRAN)")
plot(altitude, TCA_CPS, pch = 19, col = rgb(0, 0, 0, n/max(n)),
        xlab = "Altitude [m]", las = 1, cex = 0.5,
ylab = "Taux de couvert moyen [%]",
        ylim = c(0, 100),
  main = main)
abline(h = 50, lty = 2)
npts <- 8
  myseq <- round(seq(5, max(n), le = npts))
  legend("topright", inset = 0.02, legend = myseq,
           pch = 19, col = rgb(0, 0, 0, myseq/max(n)),
           title = "Nombre de placettes\npar maille",
           ncol = 2, cex = 0.75)
})
```
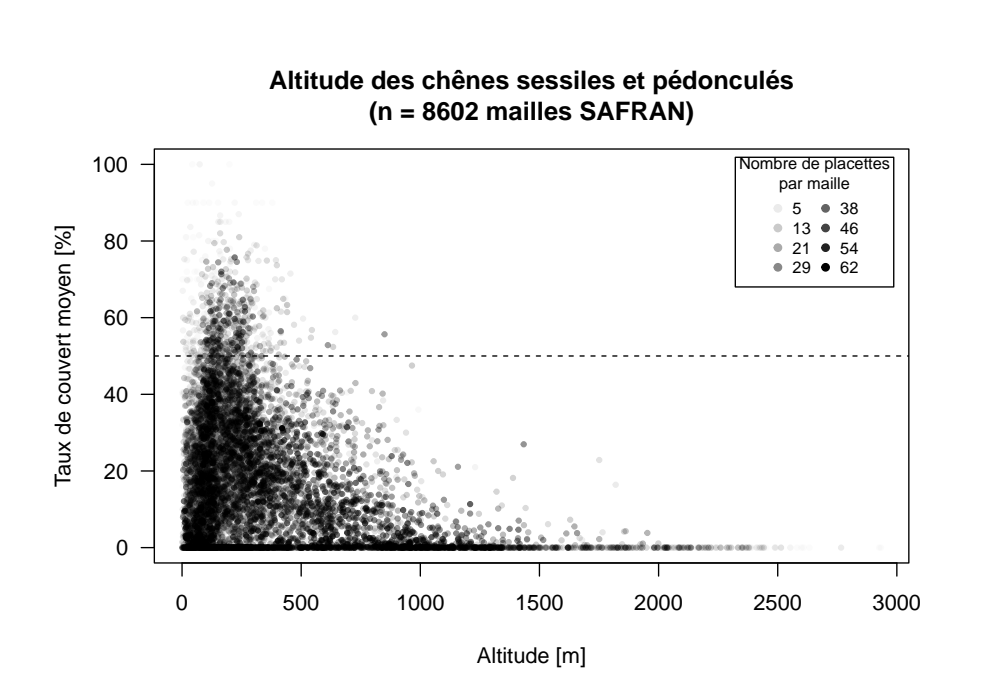

*P<sup>r</sup> Jean R.* Lobry

**高 ©** 

cnrs

 $\overline{Q}$ uand le taux de couverture moyen est supérieur à 50 % c'est que le chêne sessile et pédonculé sont dominants. Comme on peut le constater, cette situation de dominance se rencontre principalement entre 100 et 400 mètres d'altitude. Au delà de 1500 mètres ces deux espèces ne sont quasiment plus jamais rencontrées. Pour synthétiser l'information on découpe les altitudes en tranches de même effectifs du point de vue du nombre de mailles SAFRAN, en découpant en 15 tranches comme ci-après on a environ 575 mailles par tranche d'altitude. Pour chaque tranche d'altitude on calcule le taux de couverture moyen, en pondérant par le nombre de placettes disponibles par maille SAFRAN.

```
nclass <- 15
mybreaks <- quantile(mailles$altitude, seq(0, 1, le = nclass + 1))
mailles$fac <- cut(mailles$altitude,
breaks = mybreaks, include.lowest = TRUE)
grad <- numeric(nclass)
for(icl in seq_len(nclass)){
  grad[icl] <- with(subset(mailles, fac == levels(fac)[icl]), {
    weighted.mean(TCA_CPS, n)
  })
\sum_{\text{main}}\leftarrow paste("Altitude des chênes sessiles et pédonculés\n(n =",
nrow(mailles), "mailles SAFRAN)")
plot(mybreaks[-1], grad, type = "n", las = 1, main = main,
      xlab = "Altitude [m]", ylim = c(0, max(grad)),
      ylab = "Taux de couverture moyen [%]")
rect(mybreaks[-(nclass+1)], 0, mybreaks[-1], grad, col = grey(0.8))
```
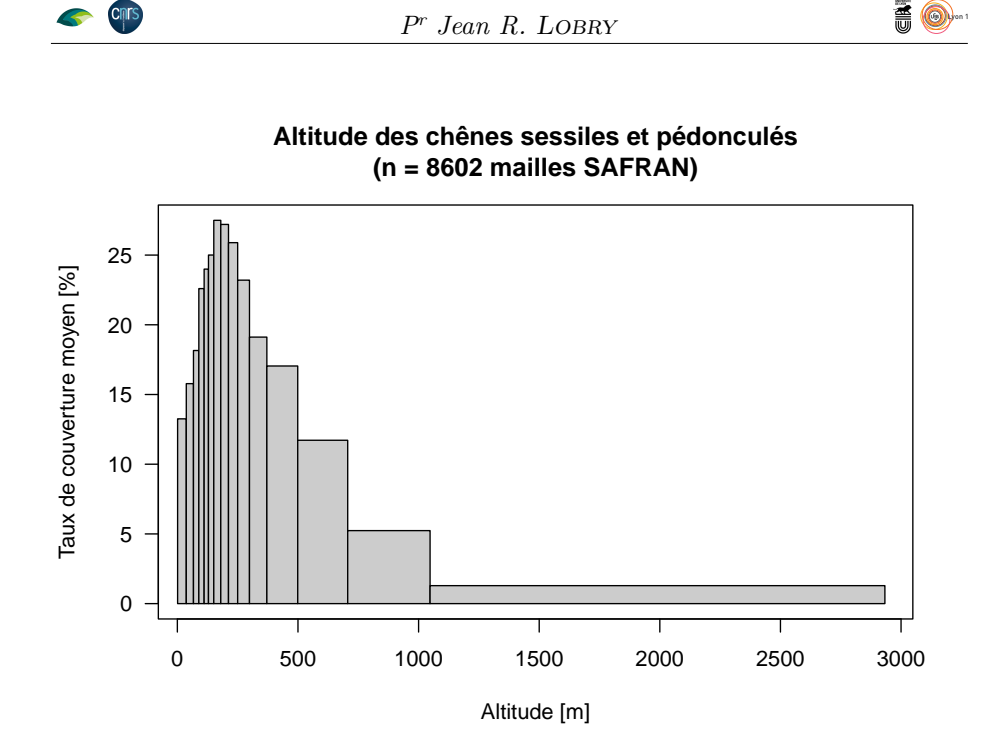

O n a une distribution unimodale, asymétrique à droite, du taux de couverture moyen en fonction de l'altitude. Le maximum (27.5 %) est observé dans la tranche d'altitude 151-180 mètres. Le taux de couverture moyen est supérieur à 20 % dans les tranches d'altitude comprises entre 89 et 299 mètres. Le taux de couverture moyen est supérieur à 10 % dans les tranches d'altitude comprises entre 1 et 706 mètres. C'est donc à des altitudes modérées que l'on a le plus de chances de rencontrer des chênes sessiles et pédonculés en France métropolitaine.

### **Références**

- [1] Anonymous. Documentation des données brutes de l'inventaire forestier mises en ligne sur DataIFN. fichier : COUVERT.csv. Technical report, Service de l'information statistique forestière et environnementale and Institut National de l'Information Géographique et Forestière, 2022. 3 pp. Version 2.0.
- [2] Anonymous. Documentation des données brutes de l'inventaire forestier mises en ligne sur DataIFN. fichier : FLORE.csv. Technical report, Service de l'information statistique forestière et environnementale and Institut National de l'Information Géographique et Forestière, 2022. 3 pp. Version 2.0.
- [3] Anonymous. Données brutes de l'inventaire forestier mises en ligne sur DataIFN. Technical report, Service de l'information statistique forestière et environnementale and Institut National de l'Information Géographique et Forestière, 2022. 8 pp. Version 2.0.